# SWE404/DMT413 BIG DATA ANALYTICS

Lecture 5: Spark I

Lecturer: Dr. Yang Lu Email: luyang@xmu.edu.my Office: A1-432 Office hour: 2pm-4pm Mon & Thur

#### **Outline**

- **Overview of Apache Spark**
- Spark Basics

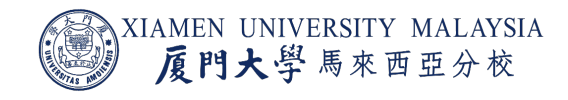

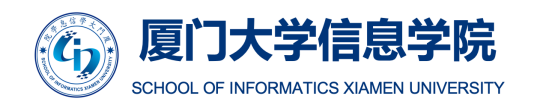

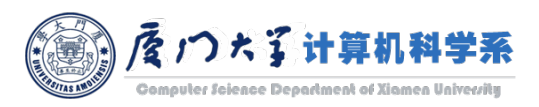

# OVERVIEW OF APACHE SPARK

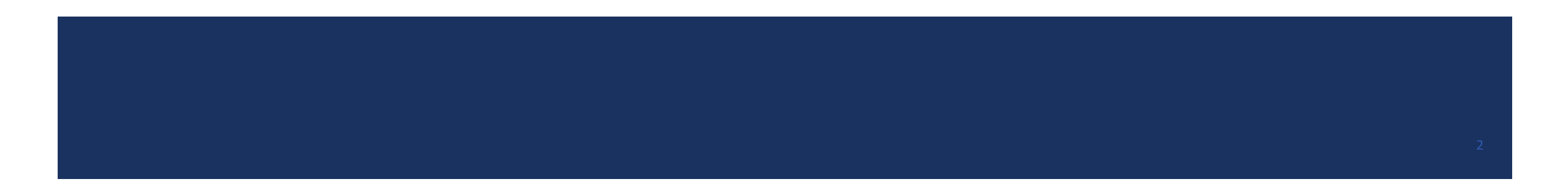

- Real time processing of big data has increasing demand in every aspect of our lives.
- There is a huge amount of data that the internet world necessitates to process *in seconds*.
	- Waiting for accumulating data with batch processing = losing money.

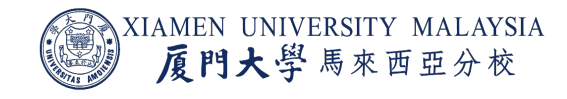

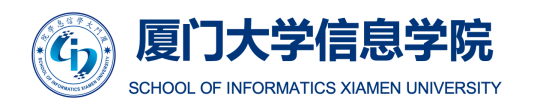

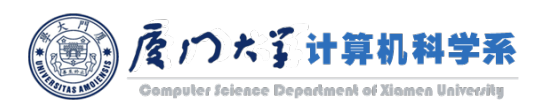

#### **Government**

- Government agencies perform real tim[e analysis mostly in the](https://www.edureka.co/blog/spark-tutorial/) field of national security.
	- E.g. Transportation, surveillance, anti-terrorist.
- Countries need to continuously keep a track of all the military and police agencies for updates regarding threats to security.

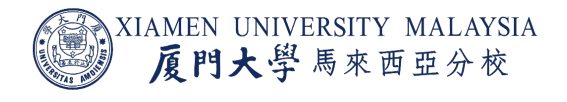

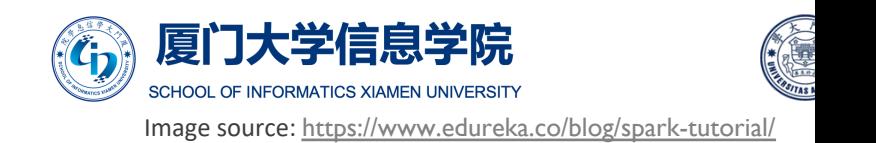

#### ¡ **Banking**

- **Banking transacts with almost all of the world's money.**
- **In It becomes very important to ensure fault tolerant transactions** across the whole system.
	- Nobody is willing to see money lost due to system failure.
- **Fiaud detection is made possible through real-time analytics in** banking.

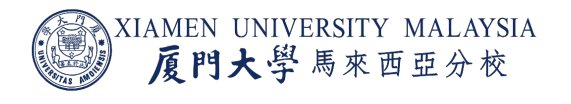

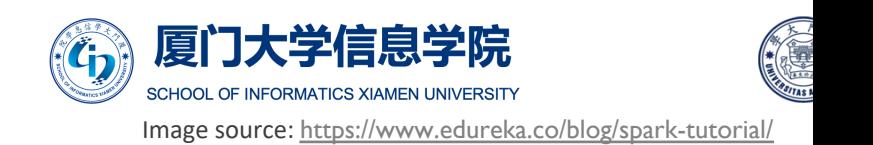

#### ¡ **Telecommunications**

- **E** Services like calls, video chats and streaming use real-time analysis to reduce customer churn and stay ahead of the competition.
- **They also extract measurements of jitter and delay in mobile** networks to improve customer experiences.

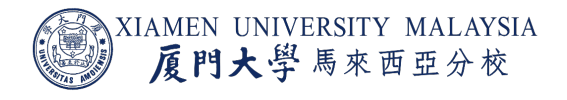

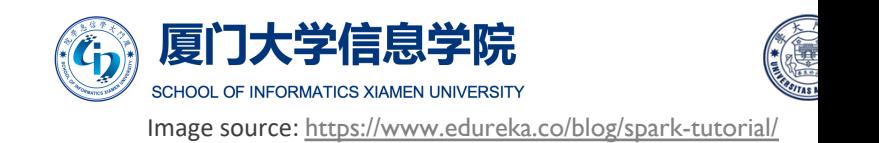

#### ¡ **Stock Market**

- ¡ Stockbrokers use real-time analytics to predict the movement of stock portfolios.
- Companies re-think their business model after using real-time analytics to analyze the market demand for their brand.

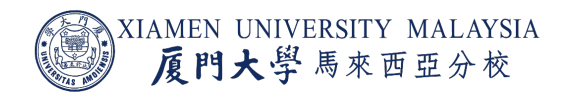

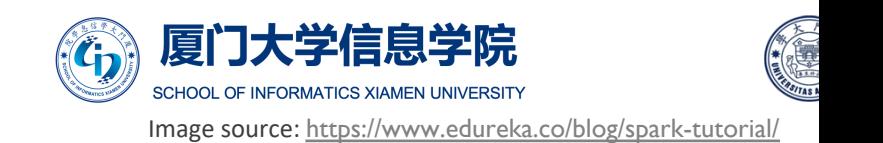

#### Limitations of Hadoop

- We have introduced lots of benefit of Hadoop for big data analytics.
- Why do we need Spark when we have a so powerful Hadoop already?

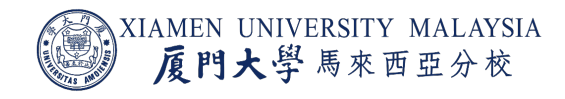

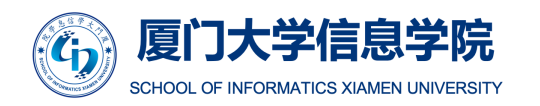

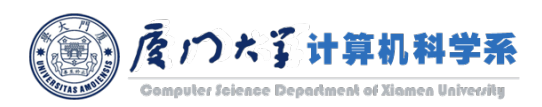

### Limitations of Hadoop

- Lack of long-lived MapReduce jobs.
	- MapReduce jobs are typically short-lived.
	- One would have to create fresh MapReduce jobs for every iteration in a lot of these classes of computations.
- **Inability to store a working set of data in memory.** 
	- **The results of every iteration would get stored in HDFS.** 
		- HDFS -> Map -> Local FS -> Network -> Reduce -> HDFS -> Map ->...
	- **The next iteration would need data to be initialized, or read, from HDFS to memory.**

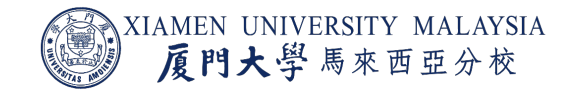

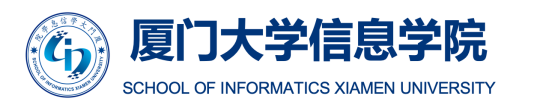

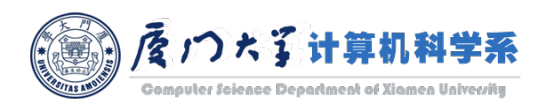

### Limitations of Hadoop

- The data processing model could be not flexible enough for many application.
	- A too strict programming model.
		- You must follow map/reduce programming style, which limits lots of applications.
	- Must be stateless.
		- Each node has no idea of the job on other nodes.
- Situations where MR is not efficient:
	- **E** Long pipelines sharing data.
	- **•** Interactive applications.
	- **EXPERIMAGE STEED STACK STACKS**
	- Iterative algorithms (optimization problems).

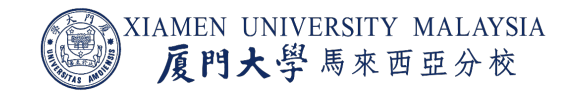

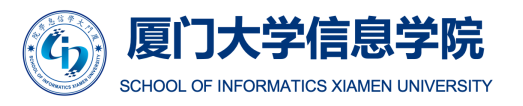

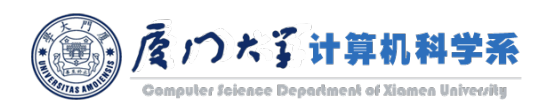

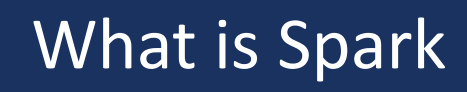

- Apache Spark is an open source cluster computing framework for real-time [data processing.](https://www.techenablement.com/apache-spark-claims-10x-100x-faster-hadoop-mapreduce/)
- ¡ The main feature of Apache Spark is its *in-memory cluster computing* that increases the processing speed of an application.

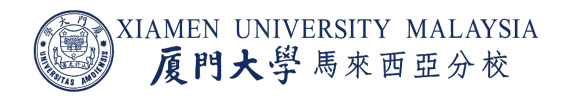

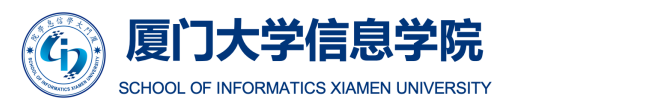

Image source: https://www.techenablement.com/apache-spark-claims-10x-100x-fa

### Development History of Spark

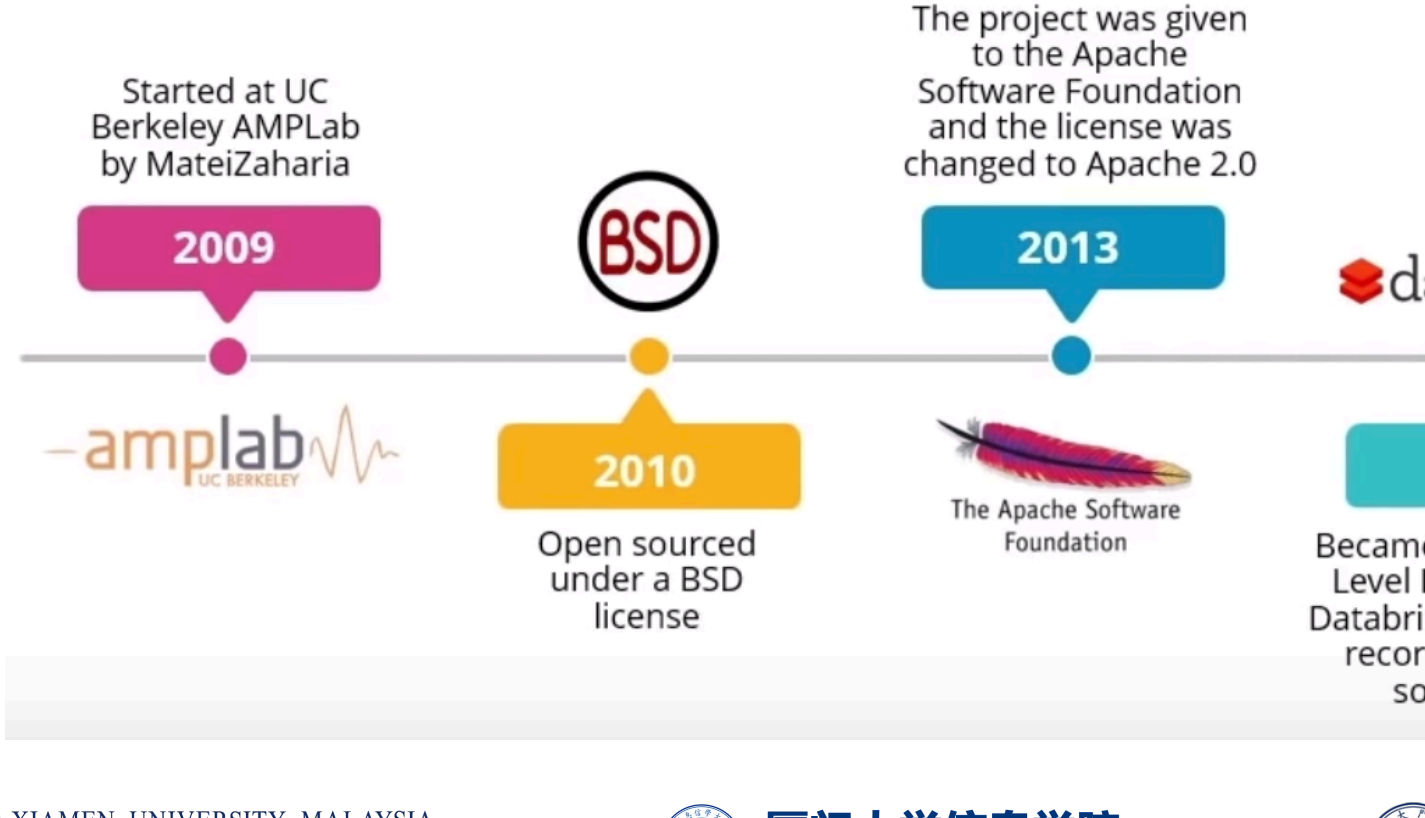

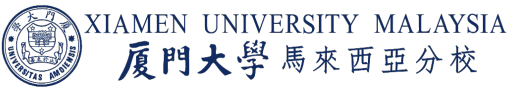

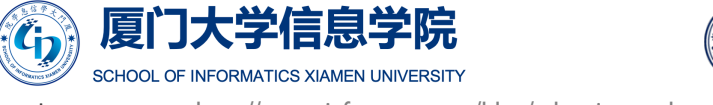

Image source: http://www.igfasouza.com/blog/what-is-apache-spark/

### Record Set by Spark in Large-Scale Sorting

- How fast a system can sort 100 TB of data (1 trillion records).
- Compared with Hadoop, 3x faster with 10x less nodes.

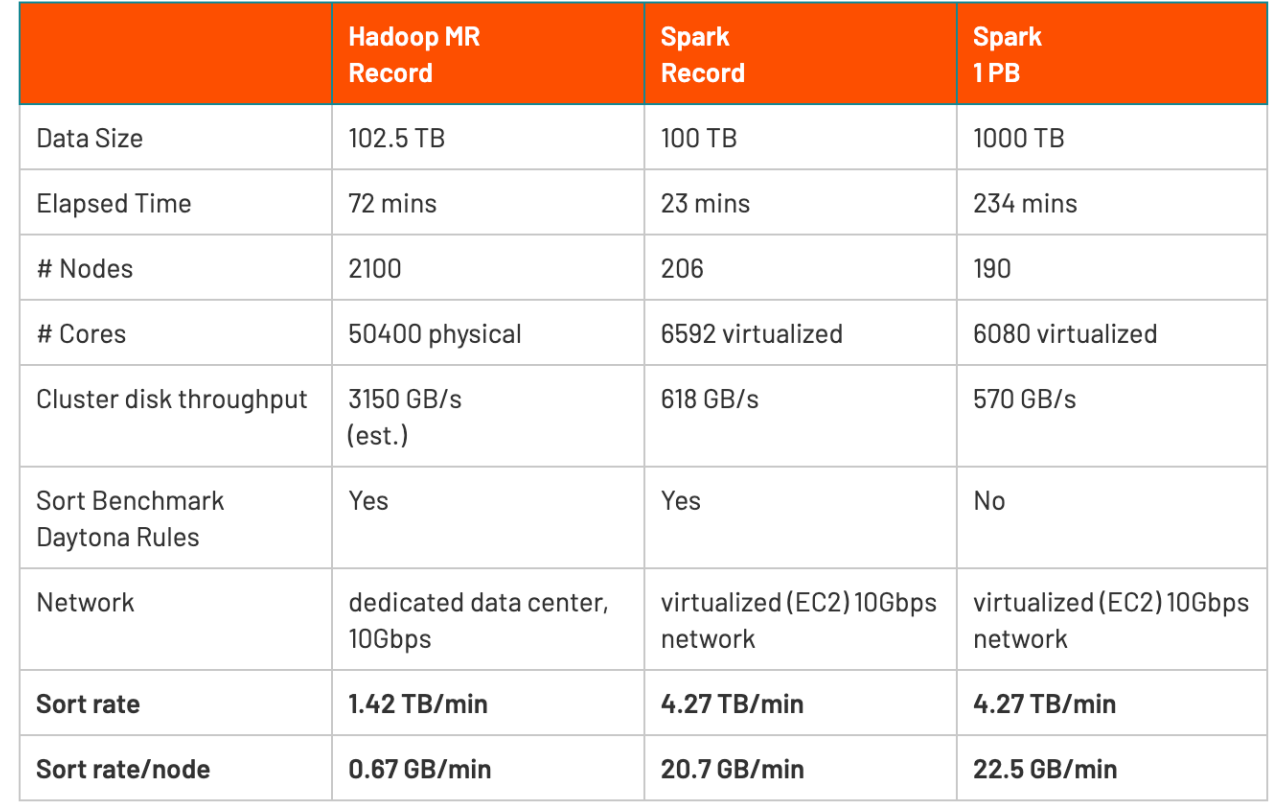

2014, 4.27 TB/min

#### **Apache Spark**

100 TB in 1,406 seconds 207 Amazon EC2 i2.8xlarge nodes x (32 vCores - 2.5Ghz Intel Xeon E5-2670 v2, 244GB memory, 8x800 GB SSD) Reynold Xin, Parviz Deyhim, Xiangrui Meng, Ali Ghodsi, Matei Zaharia **Databricks** 

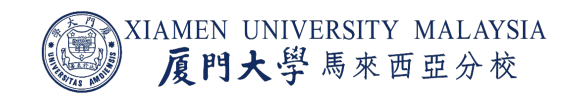

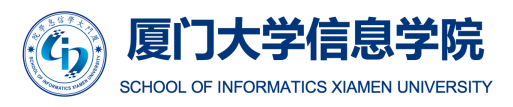

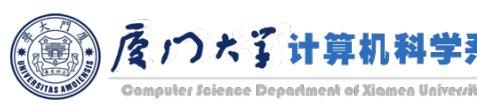

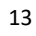

#### Features of Apache Spark

#### ¡ **Polyglot**

- Provide high-level APIs in Java, Scala, Python and R. Spark code can be written in any of these four languages.
- In this course, we use Python with PySpark for instructional demonstration. However, Scala is usually adopted for industrial big data development.
- ¡ **Speed**
	- Run up to 100 times faster than Hadoop MapReduce for large-scale data processing.
	- Able to achieve this speed through controlled partitioning.
- ¡ **Multiple Formats**
	- Support multiple data sources such as Parquet, JSON, Hive and Cassandra apart from the usual formats such as text files, CSV and RDBMS tables.

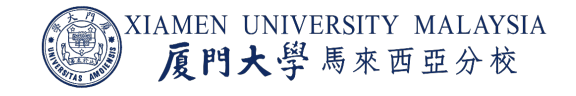

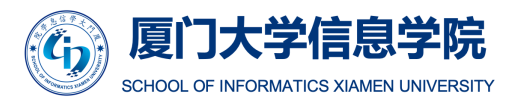

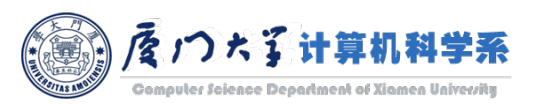

#### Features of Apache Spark

#### ¡ **Lazy Evaluation**

Delay its evaluation till it is absolutely necessary. This is one of the key factors contributing to its speed.

#### **Real Time Computation**

■ Computation is real-time and has low latency because of its in-memory computation.

#### ¡ **Machine Learning**

- Spark's MLIib is the machine learning component which is handy when it comes to big data processing.
- It eradicates the need to use multiple tools, one for processing and one for machine learning.

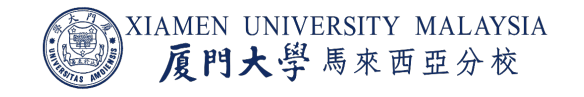

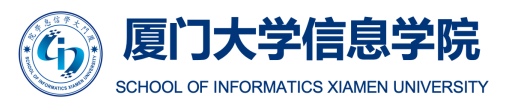

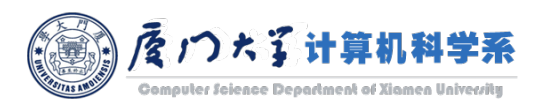

#### Features of Apache Spark

#### **Hadoop Integration**

- Provide smooth compatibility with Hadoop. This is a boon for all the Big Data engineers who started their careers with Hadoop.
	- **HDFS:** Spark can run on top of HDFS to leverage the distributed replicated storage.
	- **MapReduce**: Spark can be used along with MapReduce in the same Hadoop cluster or replace MapReduce as a more advanced processing framework.
	- YARN: Spark applications can be made to run on YARN.
	- **Batch & Real Time Processing:** MapReduce and Spark can be used together where MapReduce is used for batch processing and Spark for real-time processing.

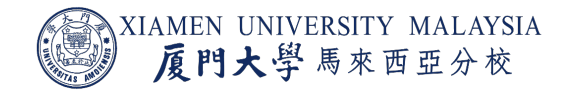

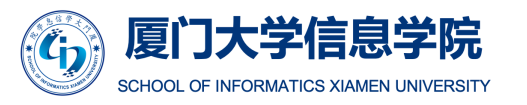

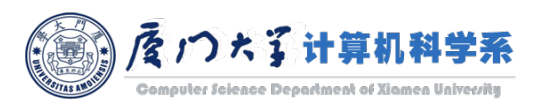

### Spark Components

- Spark components are what make Apache Spark fast and reliable.
- **A lot of these Spark components were built to resolve the problems when using Hadoop** MapReduce.
- Apache Spark has the following components:
	- Spark Core
	- **Spark Streaming**
	- Spark SQL
	- GraphX
	- MLlib

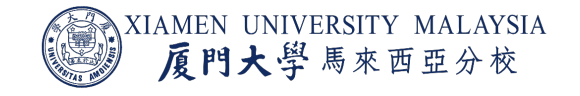

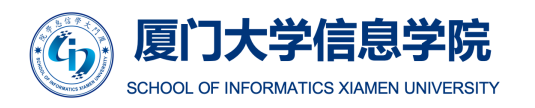

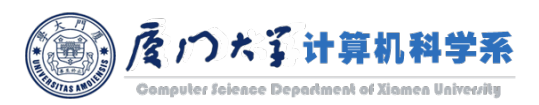

### Spark Ecosystem

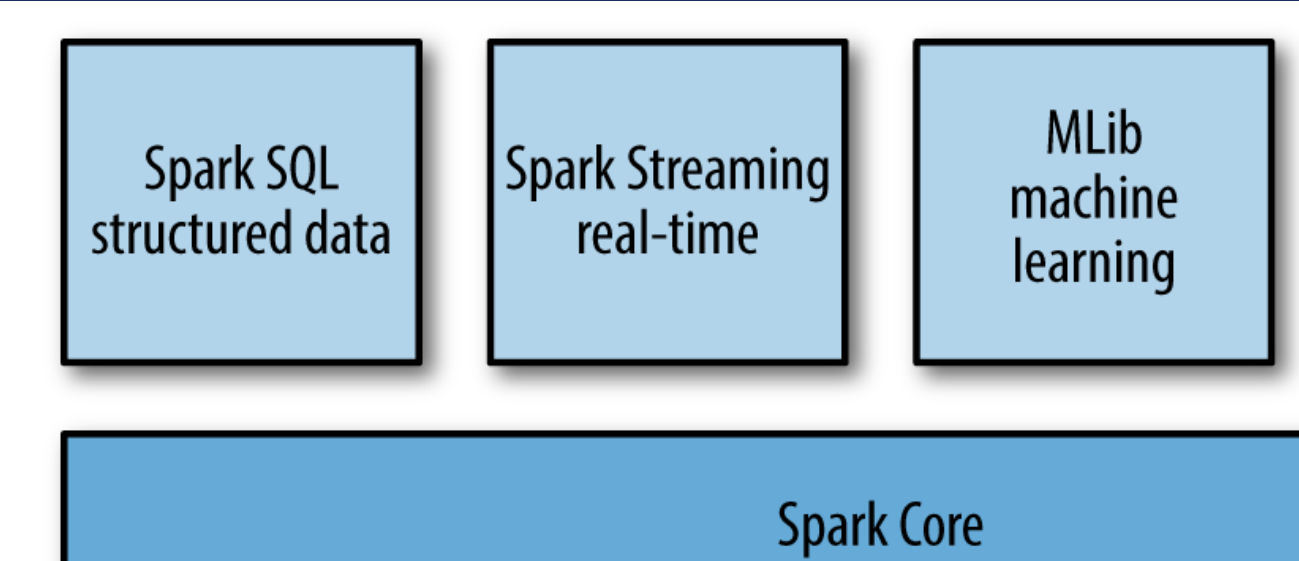

**Standalone Scheduler** 

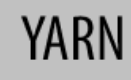

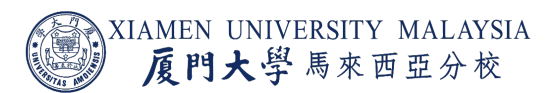

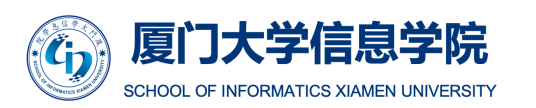

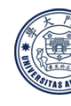

Image source: https://events.prace-ri.eu/event/850/sessions/2616/attachments/955/

### Spark Core

- Spark Core is the base engine for large-scale parallel and distributed data processing.
- $\blacksquare$  It is responsible for:
	- **Memory management and fault recovery.**
	- **Scheduling, distributing and monitoring jobs on a cluster.**
	- Interacting with storage systems.

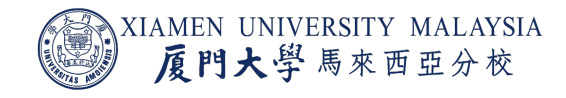

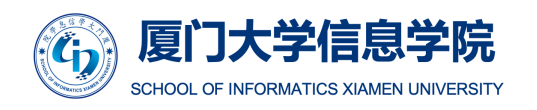

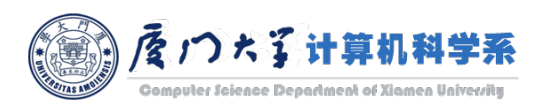

## Spark Streaming

- *Spark Streaming* is a useful addition to the core Spark API and used to process real-time streaming data.
	- E.g. Twitter, stock market, geographical systems.
- **I It enables high-throughput and fault**tolerant stream processing of live data streams.

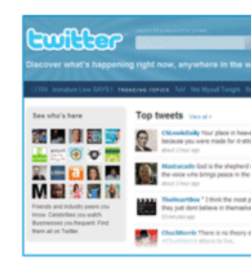

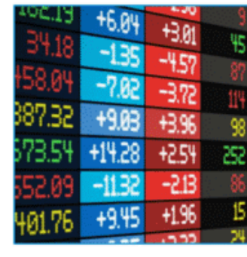

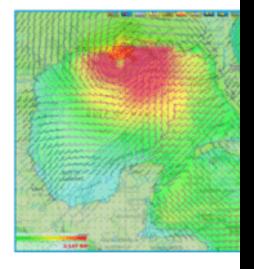

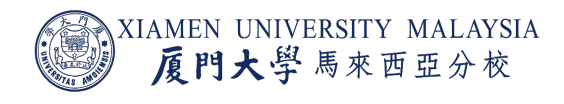

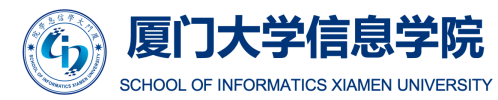

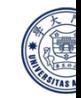

Image source: https://www.edureka.co/blog/spark-tutorial/

### Spark SQL

- Spark SQL integrates relational processing with Spark's functional programming API.
	- For structured data.
- It provides support for various data sources including Hive tables, Parquet, and JSON.
- **E** It allows developers to intermix SQL queries with the programmatic data manipulations

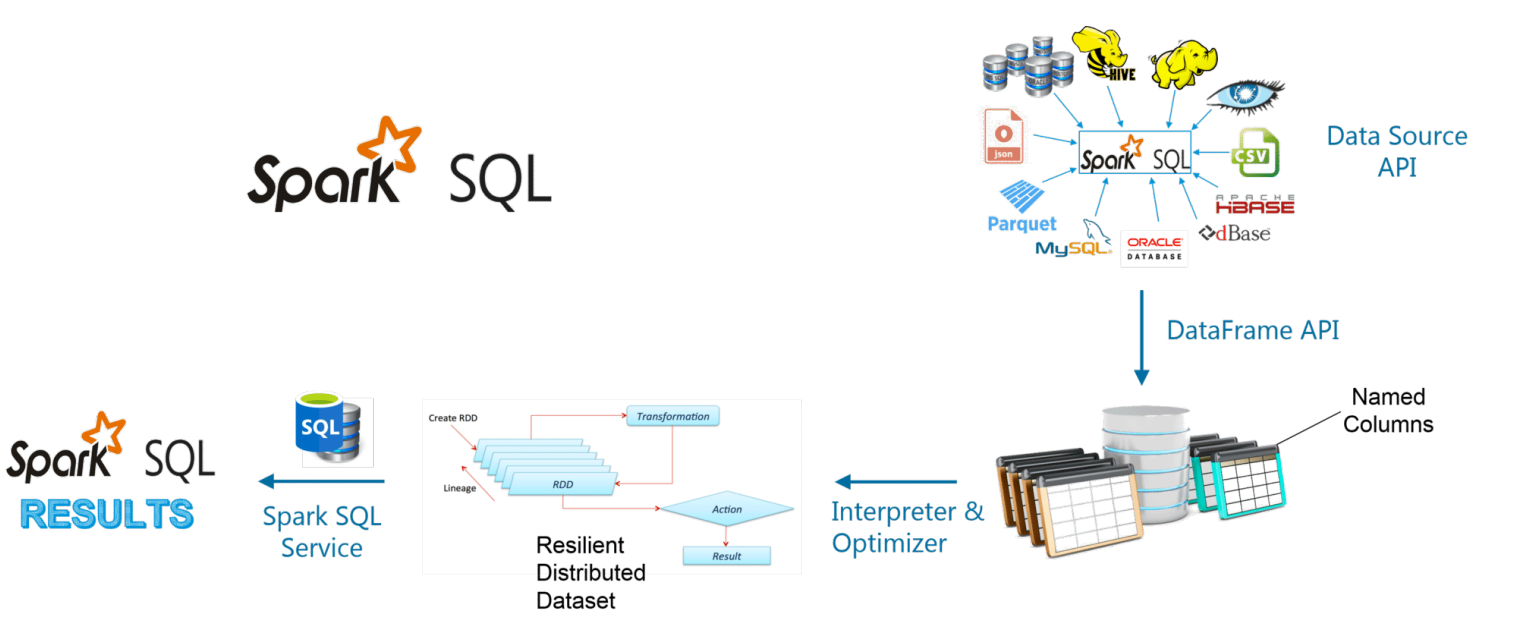

Figure: The flow diagram represents a Spark SQL process using all the four libraries in sequence

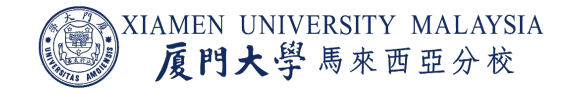

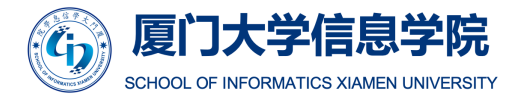

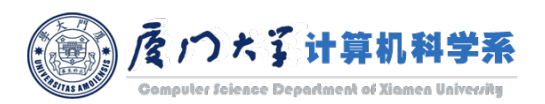

## GraphX

- A library for manipulating graphs (e.g., a social network's friend graph) and performing graphparallel computations.
- **Provides various operators for manipulating graphs** and a library of common graph algorithms.

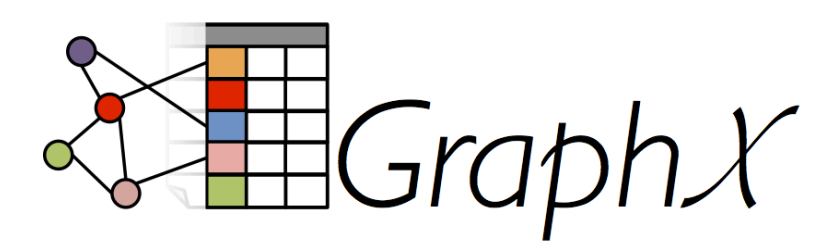

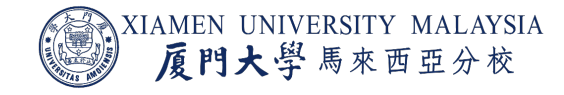

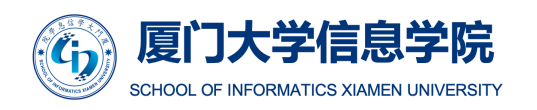

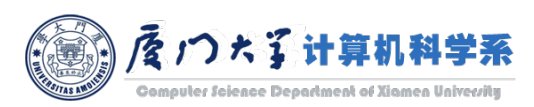

### MLlib

- A distributed machine learning framework on top of Spark core
	- 9 times faster than Apache Mahout (2<sup>nd</sup> generation ML lik for Hadoop)
- **Provides multiple types of machine learning algorithr** 
	- **Classification**
	- **Regression**
	- Clustering
	- **Collaborative filtering**

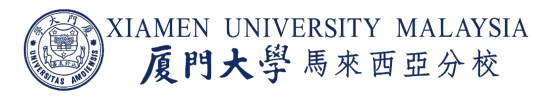

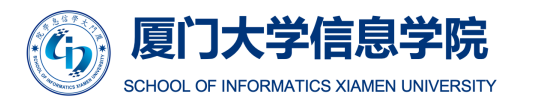

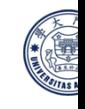

# SPARK BASICS

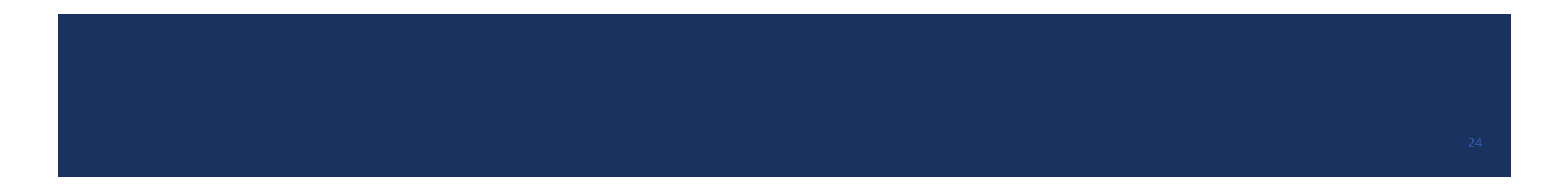

A *loosely coupled* system is one in which each of its components has, or makes use of, little or no knowledge of the definitions of other separate components.

- Apache Spark has a well-defined layered architecture where all the spark components and layers are loosely coupled.
- **This architecture is further integrated with various extensions and libraries.**
- Apache Spark Architecture is based on two main abstractions:
	- Resilient Distributed Dataset (RDD)
	- Directed Acyclic Graph (DAG)

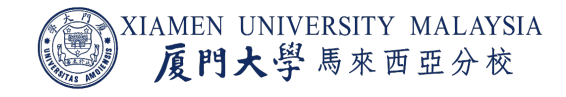

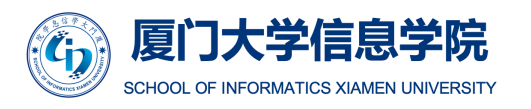

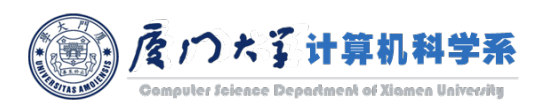

## Resilient Distributed Dataset (RDD)

- RDDs are the building blocks of any Spark application.
- RDDs Stands for:
	- **Resilient:** Fault tolerant and is capable of rebuilding data on failure.
	- ¡ **Distributed***:* Distributed data among the multiple nodes in a cluster.

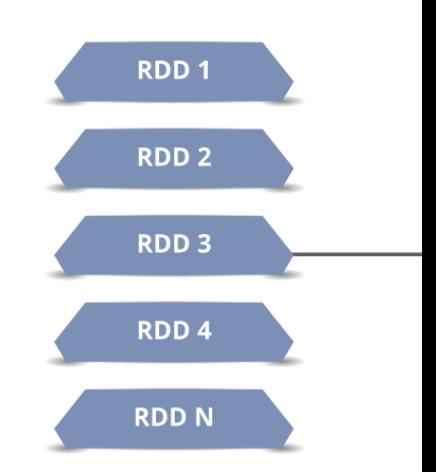

 $\overline{\mathbf{C}}$ 

**E** Dataset: Collection of partitioned data with values.

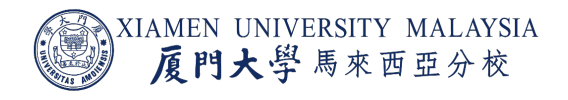

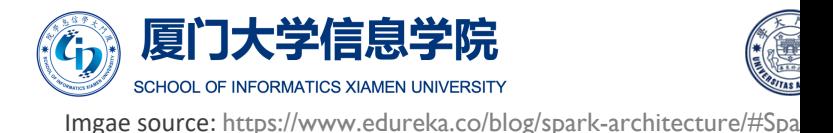

#### RDD Features

- **Fault tolerance**: RDDs are able to recover quickly from any issues as the same data chunks are replicated across multiple executor nodes.
	- Even if one executor node fails, another will still process the data.
- ¡ **Immutability**: Data stored in the RDD is *immutable (read-only)*.
	- You cannot edit the data which is present in the RDD. But, you can create new RDDs by performing transformations on the existing RDDs.
- ¡ **In-memory Computation**: RDD stores any immediate data that is generated in the memory (RAM) than on the disk so that it provides faster access.
	- Only in rare situations, where the data size is growing beyond the capacity, is it written to disk.

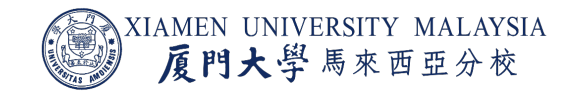

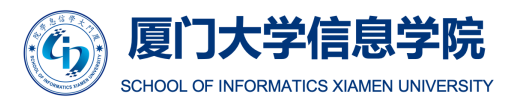

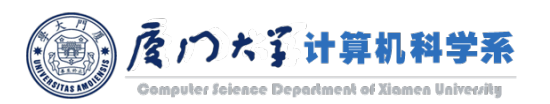

#### RDD Features

- **Caching**: RDD in Spark can be cached and used again for future transformations, which is a huge benefit for users.
- **Partitioning**: Partitions can be done on any existing RDDs to create logical parts that are mutable.

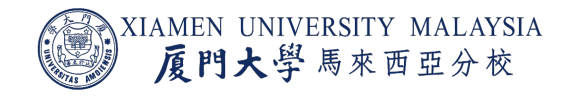

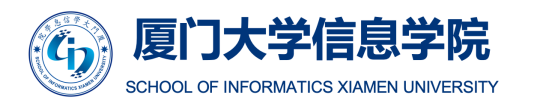

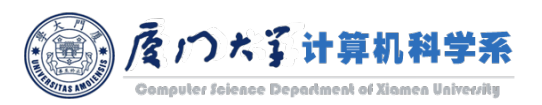

#### RDD and HDFS

- Both of them distribute data across the nodes for fault tolerant.
- **However, they address different issues:** 
	- ¡ RDDs are about distributing *computation* and handling *computation* failures.
	- ¡ HDFS is about distributing *storage* and handling *storage* failures.

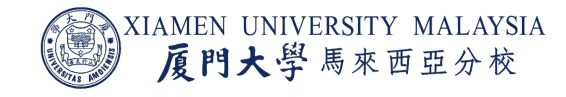

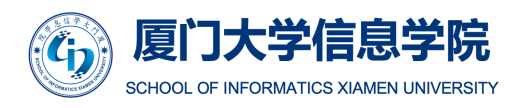

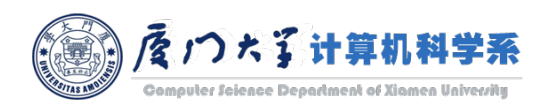

### Workflow of RDD

- Each dataset in RDD is divided into logical partitions, which may be computed on different nodes of the cluster.
	- Same, you don't have to worry about the distribution, because Spark takes care of that.
- There are two ways to create RDDs:
	- **•** Parallelize an existing collection in your driver program.
	- Reference a dataset in an external storage system, such as HDFS, HBase, etc.
	- Creating RDD from already existing RDDs.

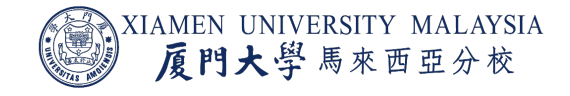

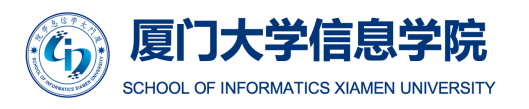

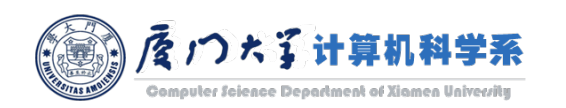

### Workflow of RDD

#### With RDDs, you can perform two types of operations:

#### ¡ **Transformations**

- Functions which accept existing RDDs as the input and outputs one or more RDDs.
	- **Provide RDD values.**
- A code block is shipped from the driver program to multiple remote worker server, which hold a partition of the RDD.
- The result of a transformation is a brand new RDD (the original RDD is not modified).
- **Actions:** 
	- Functions which return the end result of RDD computations.
		- **Provide non-RDD values.**
	- Dump the RDD into a storage, or return its value data to the driver program.

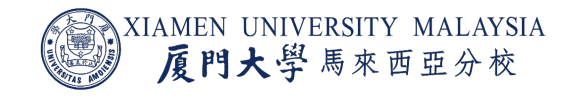

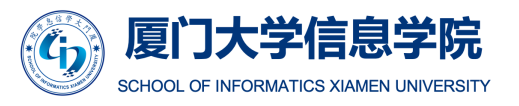

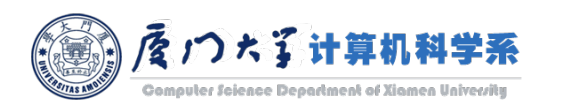

#### Workflow of RDD

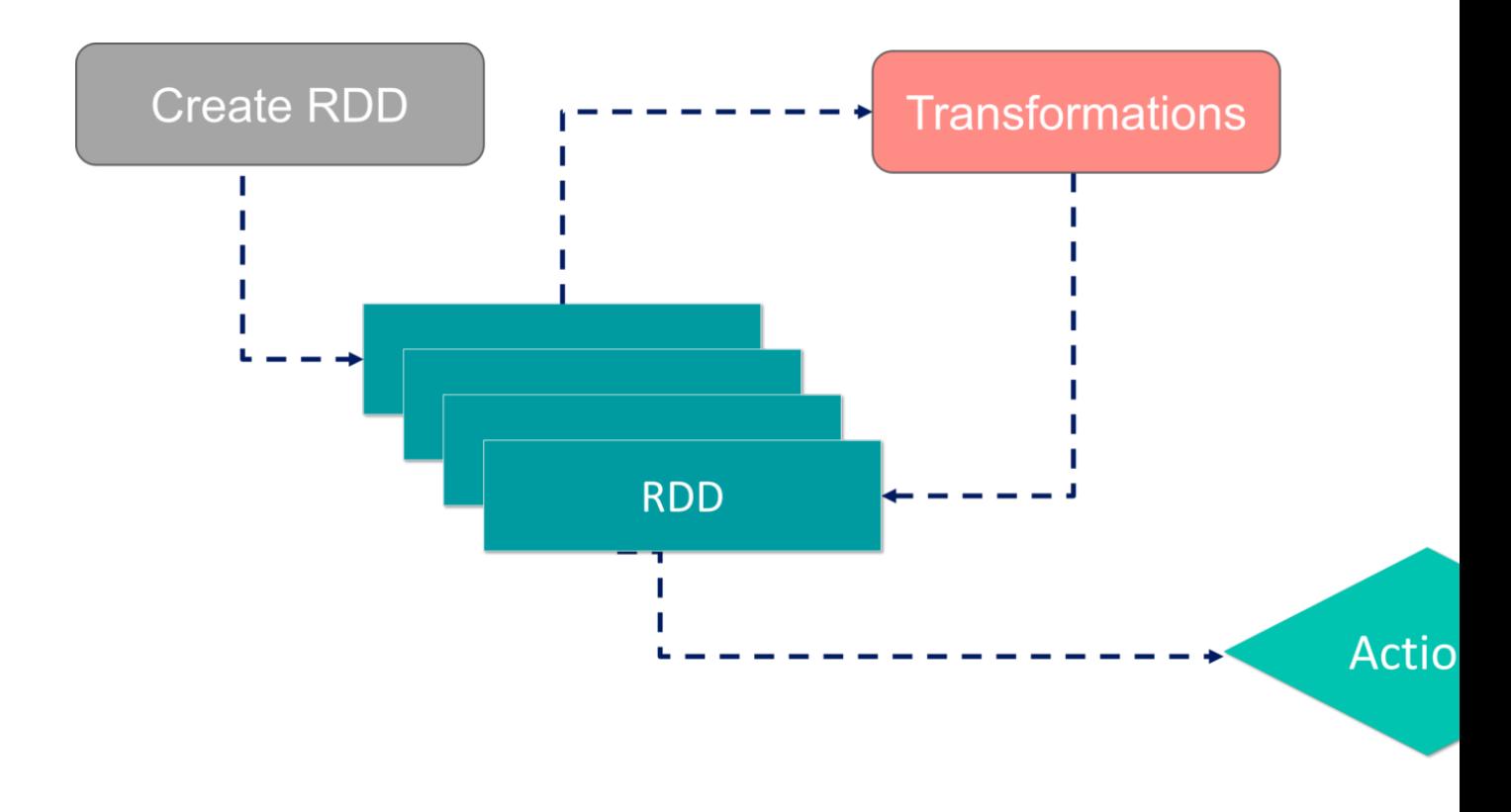

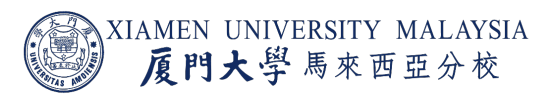

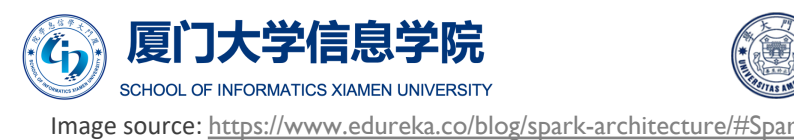

- ¡ In the master node, *Driver Program* calls the main program of an application and also creates the *Spark Context*.
	- Spark Context is like a gateway to all the Spark functionalities.
	- It is similar to database connection.
	- Any executed command in database goes through the database connection. Likewise, anything on Spark goes through Spark Context.

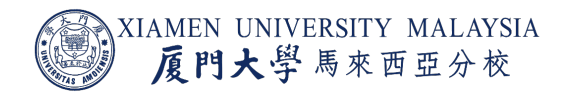

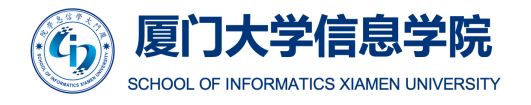

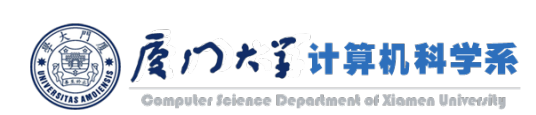

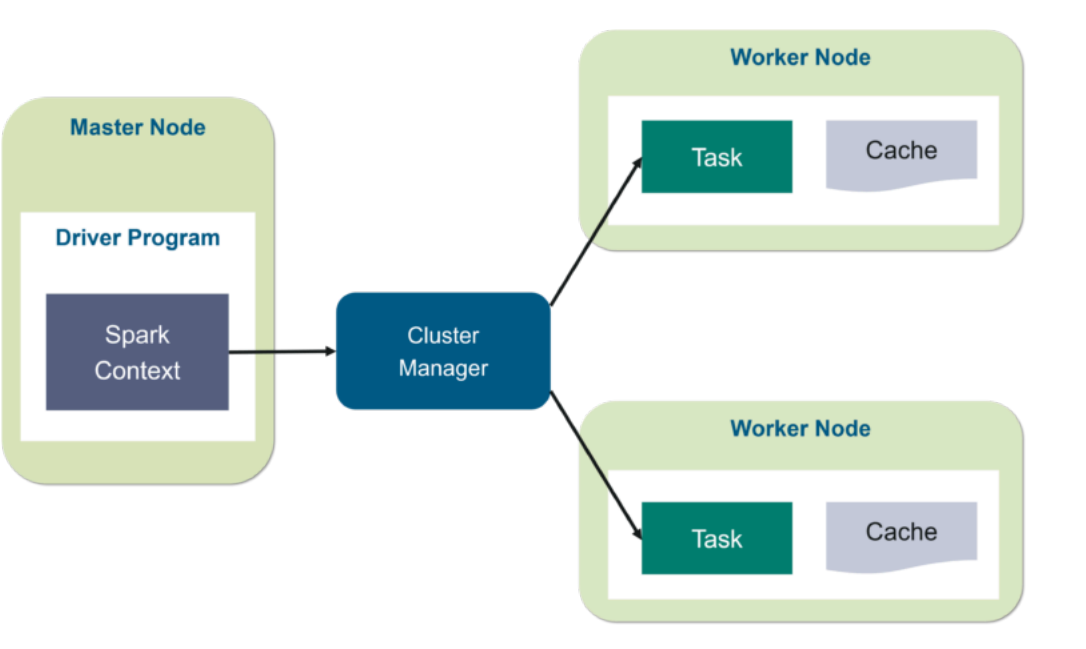

- ¡ Spark Context works with the *cluster manager* to manage various jobs.
- A job is split into multiple tasks which are distributed over the worker node.
- Anytime an RDD is created in Spark Context, it can be distributed across various nodes and can be cached there.

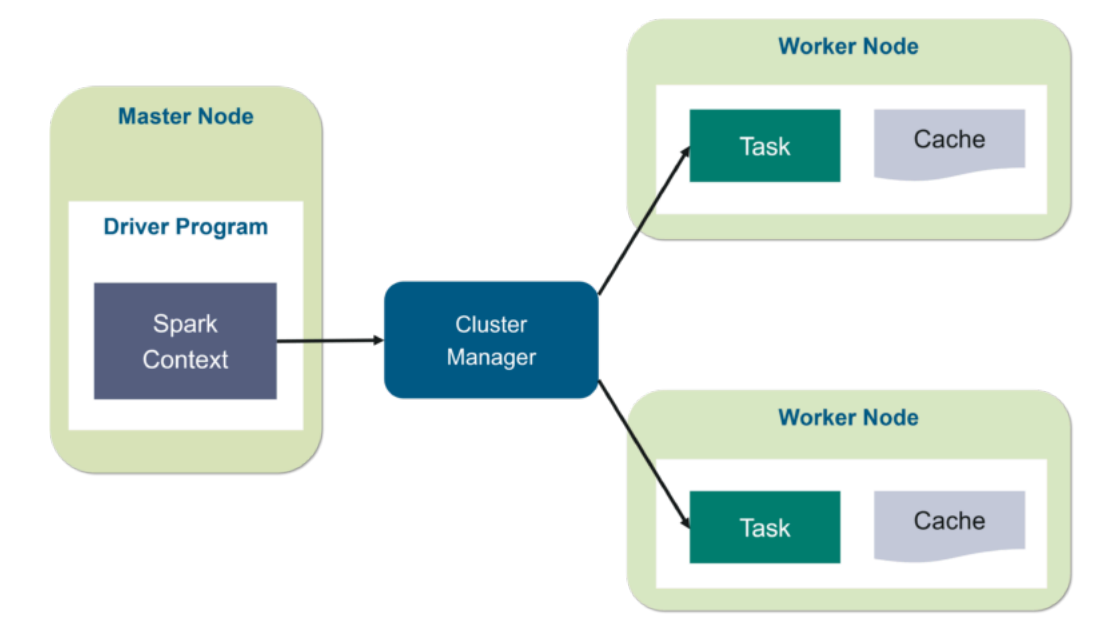

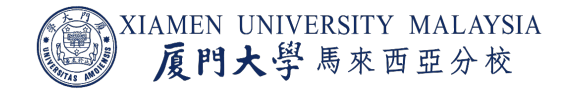

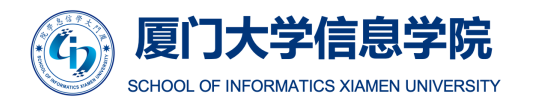

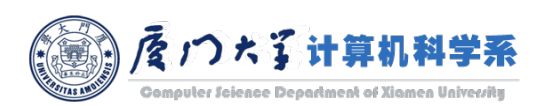

- ¡ *Worker nodes* are the slave nodes for executing the tasks.
- Worker nodes execute the tasks on the partitioned RDDs assigned by the Cluster Manager and returns it back to the Spark Context.
- Executor is responsible for the execution of these tasks.
	- Lifetime of executors is same as that of the Spark Application.
	- **If you want to increase the performance of the system,** you can increase the number of workers so that the jobs can be divided into more logical portions.

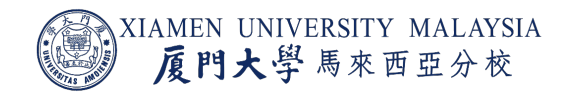

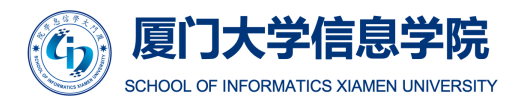

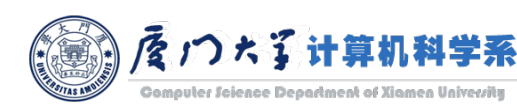

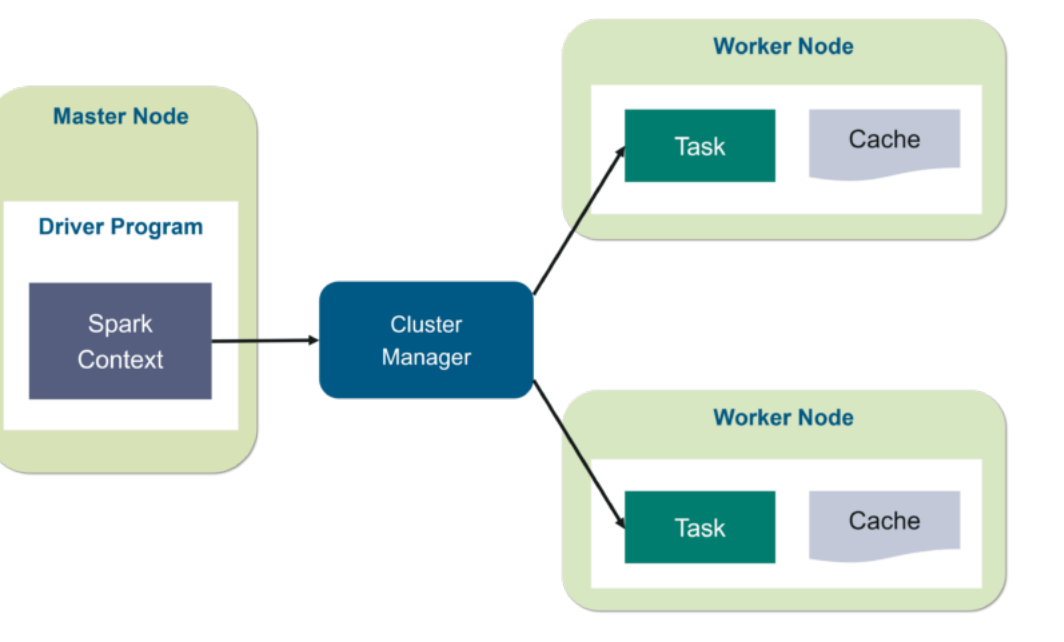

## Directed Acyclic Graph (DAG)

- DAG is a finite directed graph with no directed cycles.
	- ¡ It consists of finitely many *vertices* and *edges*.
	- *Directed*: each edge point from one [vertex to another.](https://en.wikipedia.org/wiki/Directed_acyclic_graph)
	- *Acyclic*: there is no way to start at any vertex  $\nu$  and follow a consistently-directed sequence of edges that eventually loops backs to  $\nu$  again.
- Equivalently, a DAG is a sequence of the vertices such that every edge is directed from earlier to later in the seque

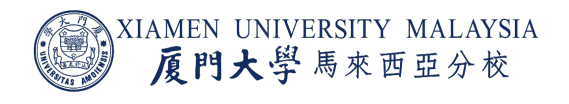

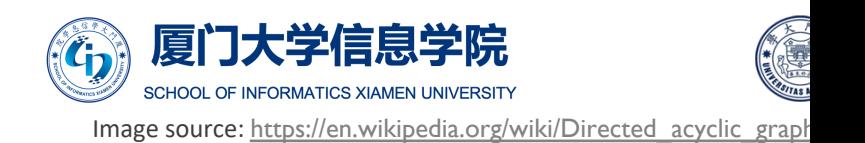

## Directed Acyclic Graph (DAG)

- DAG in Apache Spark is a set of Vertices and Edges.
	- ¡ Vertices represent the RDDs and the edges represent the Operations to be applied on RDD.
- In Spark DAG, every edge directs from earlier RDD to later RDD in the sequence.
- On the calling of Action, the created DAG submits to DAG Scheduler which further splits the graph into the stages of the task.
- It is a strict generalization of MapReduce model.

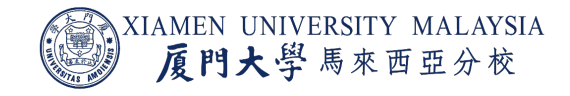

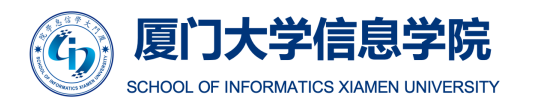

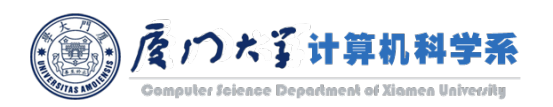

#### Directed Acyclic Graph (DAG)

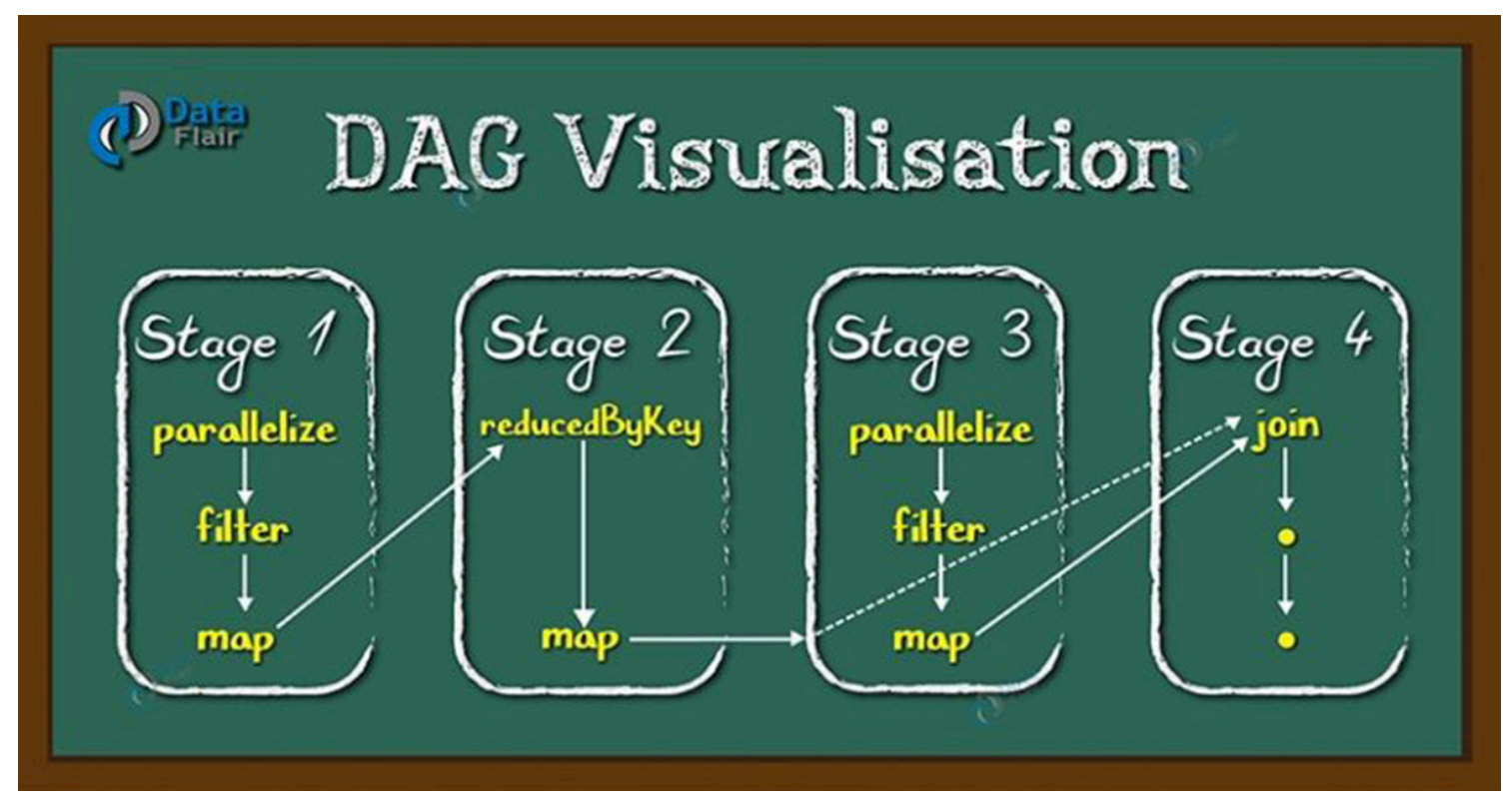

DAG in Apache Spark

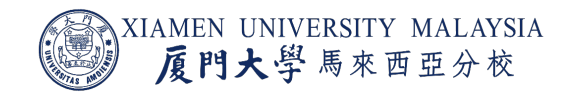

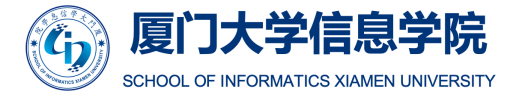

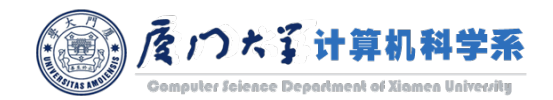

## Need of DAG in Spark

- Each MapReduce operation is independent of each other and Hadoop has no idea of which operation would come next.
- For multiple-step MapReduce, till the completion of the previous job all the jobs block from the beginning.
	- As a result, complex computation can require a long time.
- While in Spark, a DAG of consecutive computation stages is formed.
	- **In this way, we optimize the execution plan, e.g. to minimize shuffling data around.**

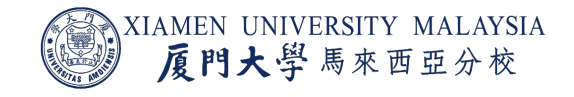

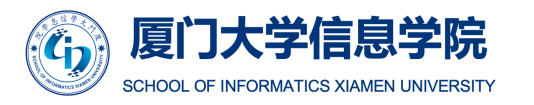

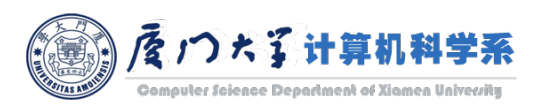

## Scheduling Workflow

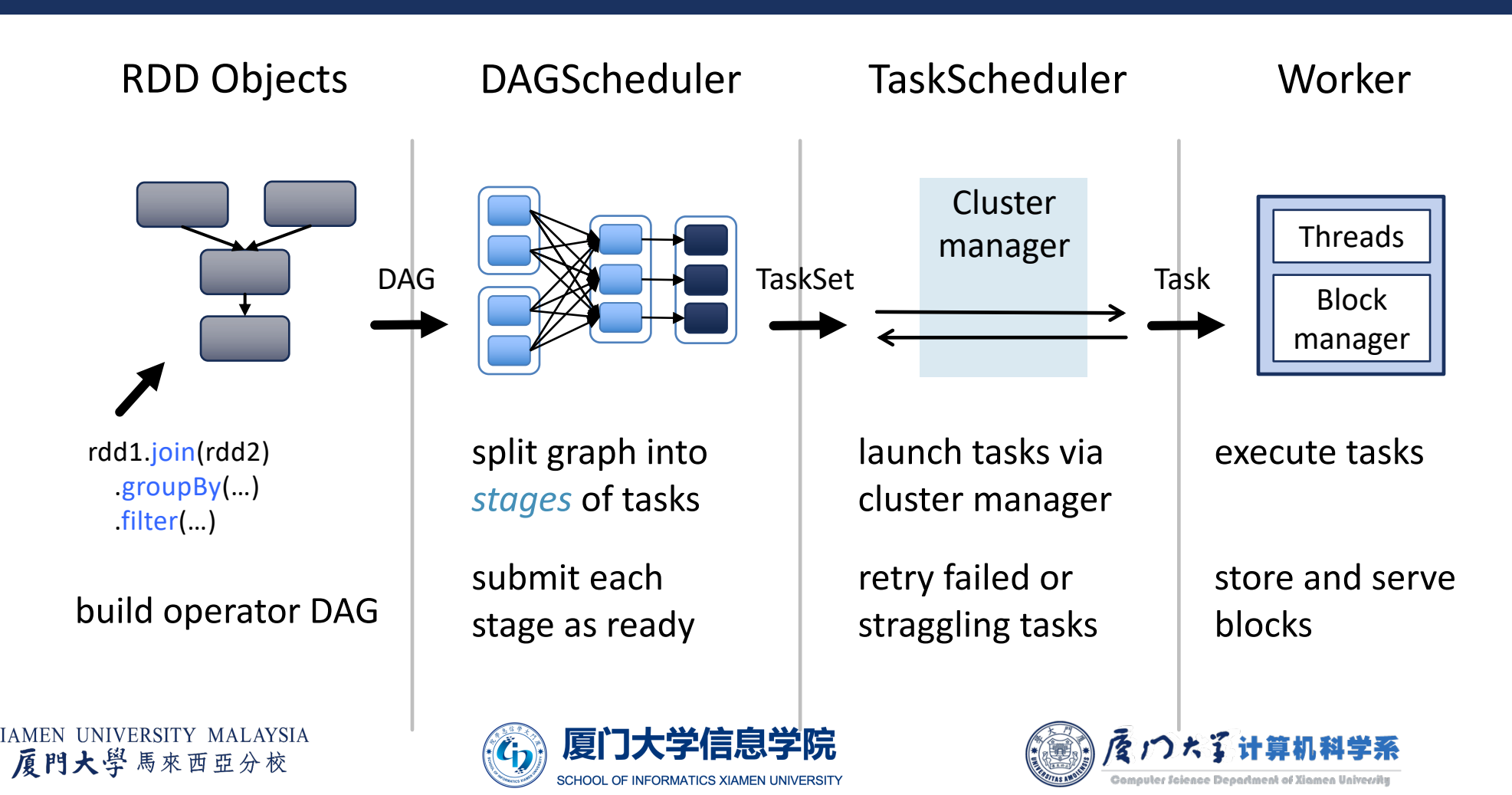

#### RDD Lineage

- While we create a new RDD from an existing Spark RDD, that new RDD also carries a pointer to the parent RDD.
	- RDD lineage is nothing but the graph of all the parent RDDs of an RDD.
- Rather than the actual data, the lineage graph stores all dependencies between the RDDs.
	- **EXTERGH Also called RDD operator graph or RDD dependency graph.**

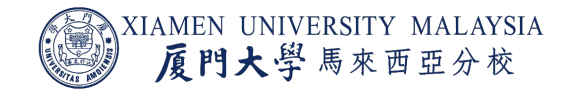

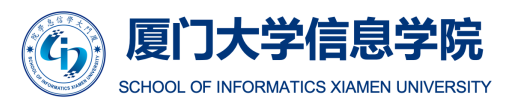

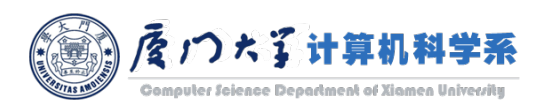

#### Fault Tolerance

- Since RDD is an immutable dataset, each Spark RDD remembers the lineage of the deterministic operation that was used on fault-tolerant input dataset (e.g. HDFS) to create it.
- **If due to a worker node failure any partition of an RDD is lost, then that partition can** be re-computed from the original fault-tolerant dataset using the lineage of operations.
	- You know where is someone born (disk) and how does someone grow up (lineage), it doesn't matter if s/he die.

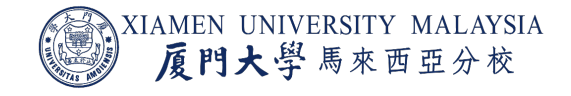

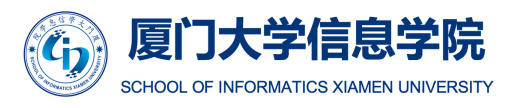

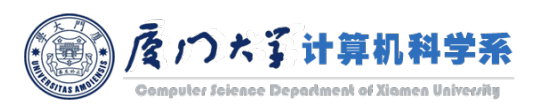

#### Lazy Evaluation

- ¡ "LAZY" the word itself indicates its meaning '*not at the same time*'.
	- **That means, it evaluates something only when we require it.**
- In Spark, it does not execute each transformation right away, until we trigger any action.
	- Once an action is called all the transformations will execute in one go.
- So, in this way by waiting until last minute to execute our code will also enhance the performance.
	- It boosts the efficiency of the process over the cluster.
	- **E.** Less chance to wait.

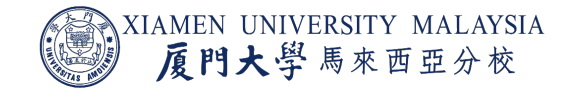

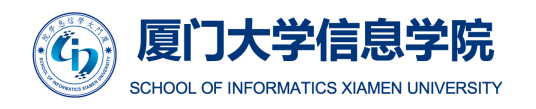

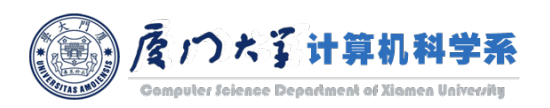

#### **Lazy Evaluation**

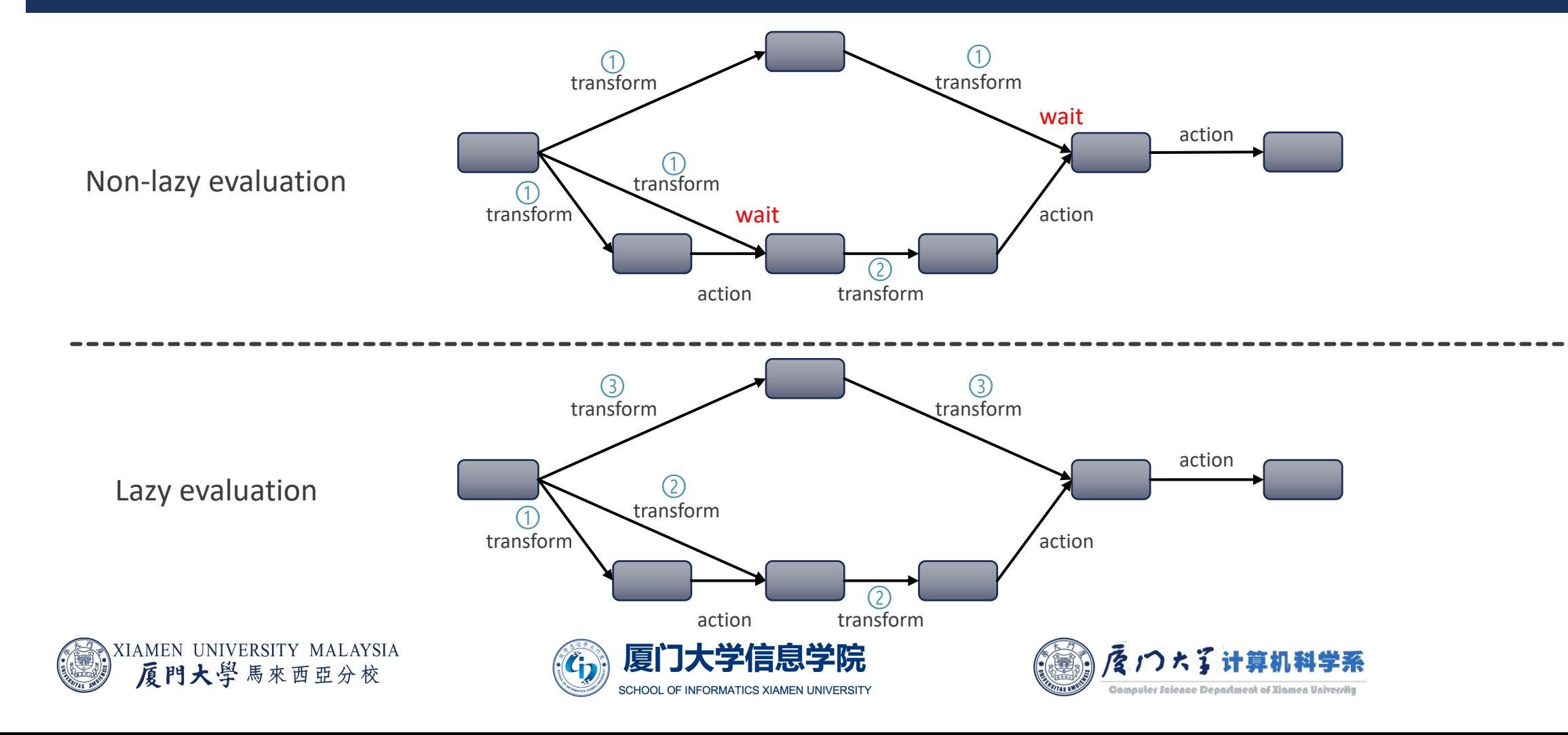

#### Conclusion

#### After this lecture, you should know:

- **■** Why do we need Spark.
- What is RDD.
- What are transformations and actions of RDD.
- **How does Spark work.**
- What is DAG.

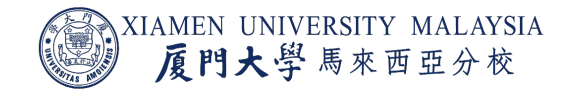

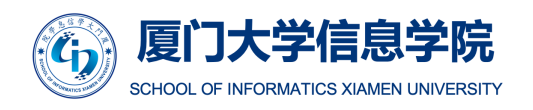

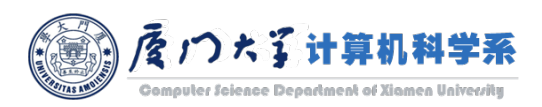

### Thank you!

- Any question?
- $\blacksquare$  Don't hesitate to send email to me for asking questions and discussion.  $\odot$

Acknowledgement: Thankfully acknowledge slide contents shared by Dr. Ye Luo

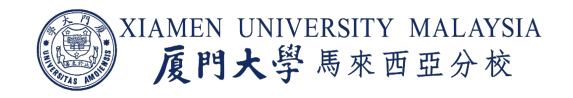

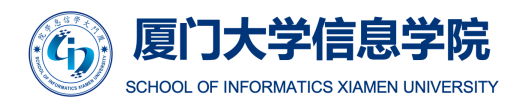

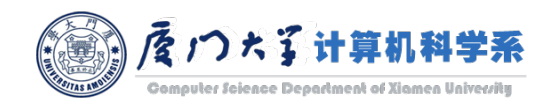